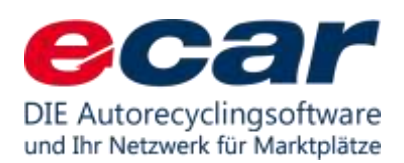

# ToDo's zum Jahreswechsel

# **Dies muss nach dem letzten Ausdruck für das alte Jahr geschehen!**

#### **Umstellung der Nummernkreise 2022/2023**

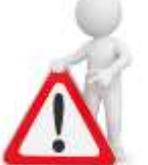

Zum Jahresende müssen Sie die Nummernkreise in ecar umstellen! Wahrscheinlich kennen Sie diese Prozedur bereits – als Unterstützung hier eine ausführliche Anleitung:

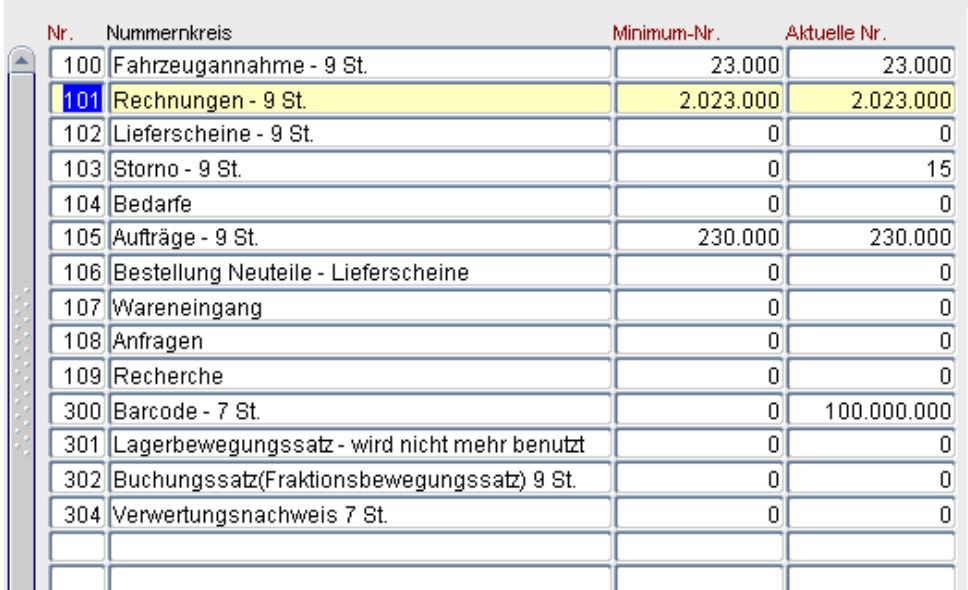

Menü -> Stammdaten -> Hilfstabellen -> Nummernkreise

Hier gelb markiert sehen Sie zum Beispiel die Nummernkreise für die Rechnungen = 2.023.000. Die Zahl kann höchstens 9-stellig werden. Sie können den Nummernkreis optional mit 23.000.000 oder aber auch mit 20.230.000 vergeben – dann haben Sie je nach Größe Ihres Unternehmens und Ihrer Auftragslage verschieden viele Positionen für die nächsten 12 Monate frei. So verfahren Sie mit allen Nummernkreisen, die im neuen Jahr von vorn beginnen sollen oder müssen. Die Aktuelle Nummer muss dann auch auf die Minimum-Nr. geändert werden

#### **Jahres-Verwertungsbilanz**

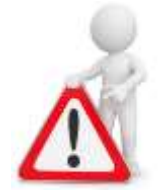

Bewerten Sie Ihr Lager nach Gewicht und Schrottpreis?

Am 31.12. bzw. am letzten Arbeitstag im alten Jahr muss Ihre Jahres-Verwertungsbilanz ausgedruckt und gespeichert werden.

Diese ist für die Verwertungsstatistiken des alten Jahres wichtig! Vorab ist es gut zu wissen, dass nur die Verwertungsannahmen mitgezählt werden, die bis Jahresende auch abgeschlossen wurden!

Menü -> Fzg. Annahme -> Annahmepositionen -> "mit der Ampel aktualisieren" -> eine einzelne Annahme mit Doppelklick auswählen -> Reiter: Status

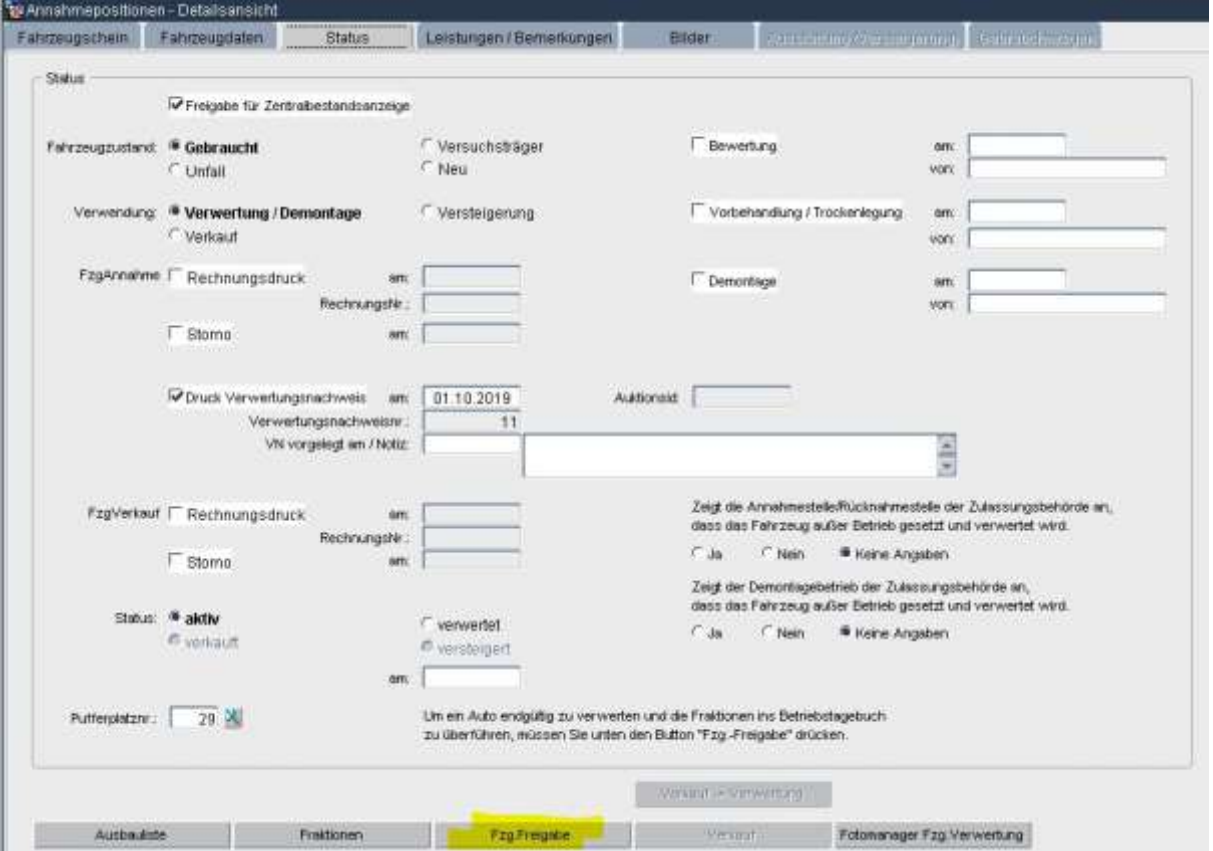

Wenn alles aktuell ist, kann der Bericht gedruckt werden.

## *Lagerwert / Anzahl / Gewicht der Ersatzteile*

Menü -> Auswertungen -> Lagerberichte

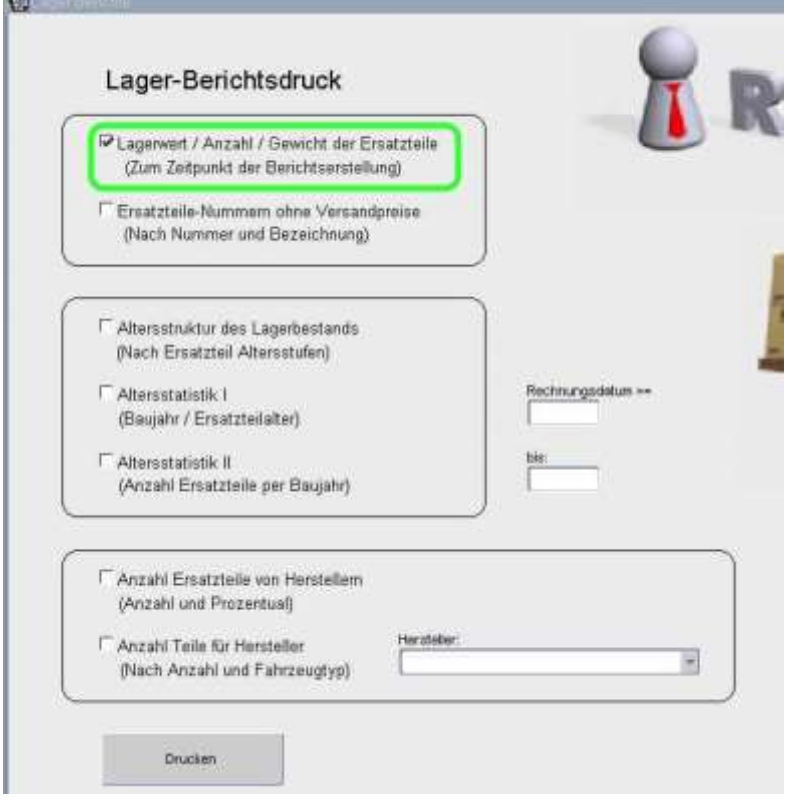

### **Damit erhalten Sie Ihre Auswertung:**

Erstellungsdatum: Freitag, 1 November 2019

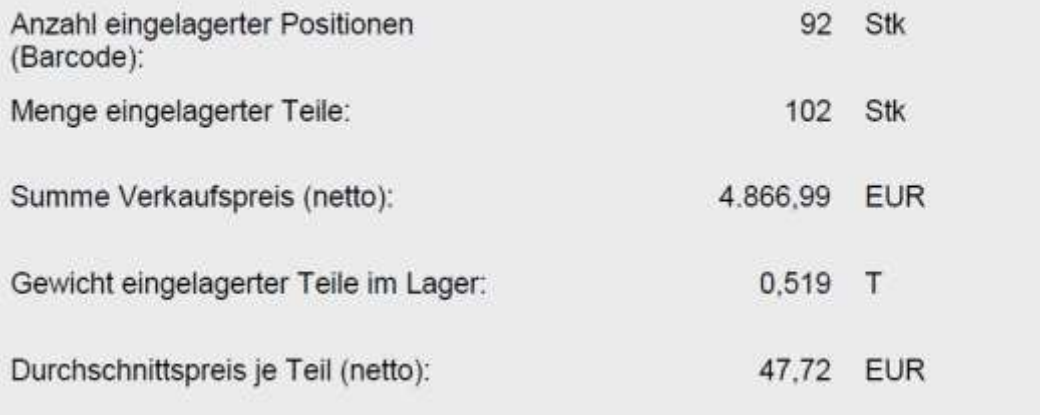

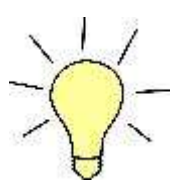

Mit ecar können Sie das auch auf Knopfdruck von zu Hause aus oder im Urlaub erledigen!

#### **Und ein letzter wichtiger Hinweis zum Jahreswechsel:**

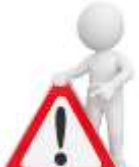

**Sind Ihre Daten noch aktuell?** Haben Sie neue E-Mail Adressen? Neue Mitarbeiter, die mit ecar arbeiten? Neue Telefonnummern!? Bitte prüfen Sie passend zum Jahresabschluss, ob Sie und wir noch auf dem aktuellen Stand sind. Änderungen können Sie uns einfach an den Support melden – E-Mail: [ecar-support@kaputt-gmbh.de.](mailto:ecar-support@kaputt-gmbh.de)

Vielen Dank im Voraus!